## Package 'mFilter'

September 23, 2018

<span id="page-0-0"></span>Title Miscellaneous Time Series Filters

Date 2018-09-22

Version 0.1-4

Author Mehmet Balcilar <mehmet@mbalcilar.net>

**Depends** R  $(>= 2.2.0)$ , stats

Suggests tseries, pastecs, locfit, tseriesChaos, tsDyn, forecast

Description The mFilter package implements several time series filters useful for smoothing and extracting trend and cyclical components of a time series. The routines are commonly used in economics and finance, however they should also be interest to other areas. Currently, Christiano-Fitzgerald, Baxter-King, Hodrick-Prescott, Butterworth, and trigonometric regression filters are included in the package.

Maintainer Mehmet Balcilar <mehmet@mbalcilar.net>

License GPL  $(>= 2)$ 

URL <http://www.mbalcilar.net> Encoding UTF-8 RoxygenNote 6.1.0

NeedsCompilation no

Repository CRAN

Date/Publication 2018-09-23 13:50:03 UTC

### R topics documented:

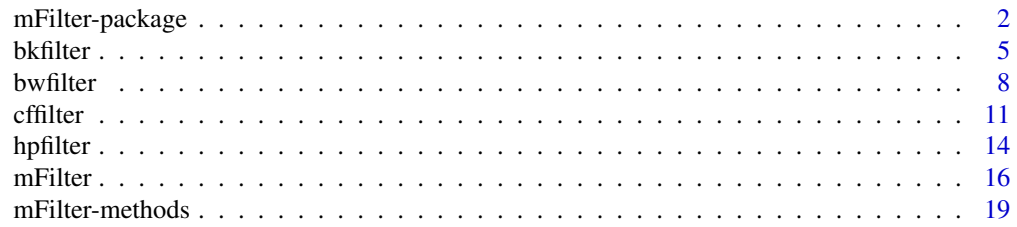

#### <span id="page-1-0"></span>2 mFilter-package

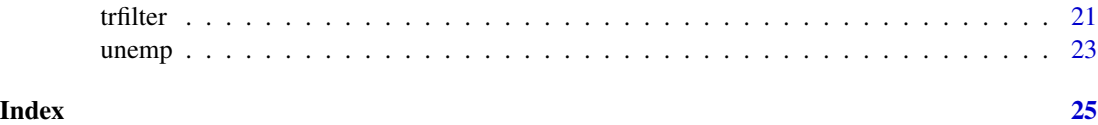

mFilter-package *Getting started with the mFilter package*

#### **Description**

Getting started with the mFilter package

#### Details

This package provides some tools for decomposing time series into trend (smooth) and cyclical (irregular) components. The package implements come commonly used filters such as the Hodrick-Prescott, Baxter-King and Christiano-Fitzgerald filter.

For loading the package, type:

library(mFilter)

A good place to start learning the package usage is to examine examples for the mFilter function. At the R prompt, write:

example("mFilter")

For a full list of functions exported by the package, type:

ls("package:mFilter")

Each exported function has a corresponding man page (some man pages are common to more functions). Display it by typing

help(functionName).

Almost all filters in this package can be put into the following framework. Given a time series  ${x_t}_{t=1}^T$  we are interested in isolating component of  $x_t$ , denoted  $y_t$  with period of oscillations between  $p_l$  and  $p_u$ , where  $2 \leq p_l < p_u < \infty$ .

Consider the following decomposition of the time series

$$
x_t = y_t + \bar{x}_t
$$

The component  $y_t$  is assumed to have power only in the frequencies in the interval  $\{(a, b) \cup$  $(-a, -b)$ } ∈  $(-\pi, \pi)$ . *a* and *b* are related to  $p_l$  and  $p_u$  by

$$
a = \frac{2\pi}{p_u} \quad b = \frac{2\pi}{p_l}
$$

If infinite amount of data is available, then we can use the ideal bandpass filter

$$
y_t = B(L)x_t
$$

where the filter,  $B(L)$ , is given in terms of the lag operator L and defined as

$$
B(L) = \sum_{j=-\infty}^{\infty} B_j L^j, \quad L^k x_t = x_{t-k}
$$

The ideal bandpass filter weights are given by

$$
B_j = \frac{\sin(jb) - \sin(ja)}{\pi j}
$$

$$
B_0 = \frac{b - a}{\pi}
$$

The finite sample approximation to the ideal bandpass filter uses the alternative filter

$$
y_t = \hat{B}(L)x_t = \sum_{j=-n_1}^{n_2} \hat{B}_{t,j}x_{t+j}
$$

Here the weights,  $\hat{B}_{t,j}$ , of the approximation is a solution to

$$
\hat{B}_{t,j} = \arg\min E\{(y_t - \hat{y}_t)^2\}
$$

The Christiano-Fitzgerald filter is a finite data approximation to the ideal bandpass filter and minimizes the mean squared error defined in the above equation.

Several band-pass approximation strategies can be selected in the function cffilter. The default setting of cffilter returns the filtered data  $\hat{y}_t$  associated with the unrestricted optimal filter assuming no unit root, no drift and an iid filter.

If theta is not equal to 1 the series is assumed to follow a moving average process. The moving average weights are given by theta. The default is theta=1 (iid series). If theta=  $(\theta_1, \theta_2, \ldots)$ then the series is assumed to be

$$
x_t = \mu + 1_{root} x_{t-1} + \theta_1 e_t + \theta_2 e_{t-1} + \dots
$$

where  $1_{root} = 1$  if the option root=1 and  $1_{root} = 0$  if the option root=0, and  $e_t$  is a white noise.

The Baxter-King filter is a finite data approximation to the ideal bandpass filter with following moving average weights

$$
y_t = \hat{B}(L)x_t = \sum_{j=-n}^{n} \hat{B}_j x_{t+j} = \hat{B}_0 x_t + \sum_{j=1}^{n} \hat{B}_j (x_{t-j} + x_{t+j})
$$

where

$$
\hat{B}_j = B_j - \frac{1}{2n+1} \sum_{j=-n}^{n} B_j
$$

The Hodrick-Prescott filter obtains the filter weights  $\hat{B}_j$  as a solution to

$$
\hat{B}_j = \arg\min E\{(y_t - \hat{y}_t)^2\} = \arg\min \left\{\sum_{t=1}^T (y_t - \hat{y}_t)^2 + \lambda \sum_{t=2}^{T-1} (\hat{y}_{t+1} - 2\hat{y}_t + \hat{y}_{t-1})^2\right\}
$$

The Hodrick-Prescott filter is a finite data approximation with following moving average weights

$$
\hat{B}_j = \frac{1}{2\pi} \int_{-\pi}^{\pi} \frac{4\lambda (1 - \cos(\omega))^2}{1 + 4\lambda (1 - \cos(\omega))^2} e^{i\omega j} d\omega
$$

The digital version of the Butterworth highpass filter is described by the rational polynomial expression (the filter's z-transform)

$$
\frac{\lambda(1-z)^n(1-z^{-1})^n}{(1+z)^n(1+z^{-1})^n + \lambda(1-z)^n(1-z^{-1})^n}
$$

The time domain version can be obtained by substituting  $z$  for the lag operator  $L$ .

Pollock (2000) derives a specialized finite-sample version of the Butterworth filter on the basis of signal extraction theory. Let  $s_t$  be the trend and  $c_t$  cyclical component of  $y_t$ , then these components are extracted as

$$
y_t = s_t + c_t = \frac{(1+L)^n}{(1-L)^d} \nu_t + (1-L)^{n-d} \varepsilon_t
$$

where  $\nu_t \sim N(0, \sigma_{\nu}^2)$  and  $\varepsilon_t \sim N(0, \sigma_{\varepsilon}^2)$ .

Let T be even and define  $n_1 = T/p_u$  and  $n_2 = T/p_l$ . The trigonometric regression filter is based on the following relation

$$
y_t = \sum_{j=n_2}^{n_1} \{a_j \cos(\omega_j t) + b_j \sin(\omega_j t)\}\
$$

where  $a_j$  and  $b_j$  are the coefficients obtained by regressing  $x_t$  on the indicated sine and cosine functions. Specifically,

$$
a_j = \frac{T}{2} \sum_{t=1}^T \cos(\omega_j t) x_t, \quad \text{for } j = 1, \dots, T/2 - 1
$$
  

$$
a_j = \frac{T}{2} \sum_{t=1}^T \cos(\pi t) x_t, \quad \text{for } j = T/2
$$

and

$$
b_j = \frac{T}{2} \sum_{t=1}^{T} \sin(\omega_j t) x_t, \text{ for } j = 1, ..., T/2 - 1
$$
  

$$
b_j = \frac{T}{2} \sum_{t=1}^{T} \sin(\pi t) x_t, \text{ for } j = T/2
$$

Let  $\hat{B}(L)x_t$  be the trigonometric regression filter. It can be showed that  $\hat{B}(1) = 0$ , so that  $\hat{B}(L)$ has a unit root for  $t = 1, 2, ..., T$ . Also, when  $\hat{B}(L)$  is symmetric, it has a second unit root in the middle of the data for  $t$ . Therefore it is important to drift adjust data before it is filtered with a trigonometric regression filter.

If drift=TRUE the drift adjusted series is obtained as

$$
\tilde{x}_t = x_t - t \left( \frac{x_T - x_1}{T - 1} \right), \ \ t = 0, 1, \dots, T - 1
$$

where  $\tilde{x}_t$  is the undrifted series.

#### Author(s)

Mehmet Balcilar, <mehmet@mbalcilar.net>

#### <span id="page-4-0"></span>bkfilter 5

#### References

M. Baxter and R.G. King. Measuring business cycles: Approximate bandpass filters. The Review of Economics and Statistics, 81(4):575-93, 1999.

L. Christiano and T.J. Fitzgerald. The bandpass filter. International Economic Review, 44(2):435- 65, 2003.

J. D. Hamilton. *Time series analysis.* Princeton, 1994.

R.J. Hodrick and E.C. Prescott. Postwar US business cycles: an empirical investigation. Journal of Money, Credit, and Banking, 29(1):1-16, 1997.

R.G. King and S.T. Rebelo. Low frequency filtering and real business cycles. Journal of Economic Dynamics and Control, 17(1-2):207-31, 1993.

D.S.G. Pollock. Trend estimation and de-trending via rational square-wave filters. Journal of Econometrics, 99:317-334, 2000.

#### See Also

[mFilter-methods](#page-18-1) for listing all currently available mFilter methods. For help on common interface function "mFilter", [mFilter](#page-15-1). For individual filter function usage, [bwfilter](#page-7-1), [bkfilter](#page-4-1), [cffilter](#page-10-1), [hpfilter](#page-13-1), [trfilter](#page-20-1).

<span id="page-4-1"></span>

bkfilter *Baxter-King filter of a time series*

#### Description

This function implements the Baxter-King approximation to the band pass filter for a time series. The function computes cyclical and trend components of the time series using band-pass approximation for fixed and variable length filters.

#### Usage

bkfilter(x,pl=NULL,pu=NULL,nfix=NULL,type=c("fixed","variable"),drift=FALSE)

#### Arguments

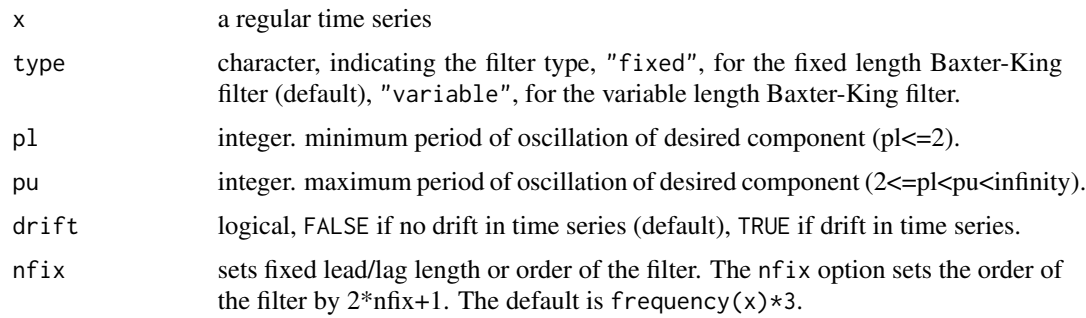

#### Details

Almost all filters in this package can be put into the following framework. Given a time series  ${x_t}_{t=1}^T$  we are interested in isolating component of  $x_t$ , denoted  $y_t$  with period of oscillations between  $p_l$  and  $p_u$ , where  $2 \leq p_l < p_u < \infty$ .

Consider the following decomposition of the time series

$$
x_t = y_t + \bar{x}_t
$$

The component  $y_t$  is assumed to have power only in the frequencies in the interval  $\{(a, b)$  $(-a, -b)$ } ∈  $(-\pi, \pi)$ . *a* and *b* are related to  $p_l$  and  $p_u$  by

$$
a = \frac{2\pi}{p_u} \quad b = \frac{2\pi}{p_l}
$$

If infinite amount of data is available, then we can use the ideal bandpass filter

$$
y_t = B(L)x_t
$$

where the filter,  $B(L)$ , is given in terms of the lag operator L and defined as

$$
B(L) = \sum_{j=-\infty}^{\infty} B_j L^j, \quad L^k x_t = x_{t-k}
$$

The ideal bandpass filter weights are given by

$$
B_j = \frac{\sin(jb) - \sin(ja)}{\pi j}
$$

$$
B_0 = \frac{b - a}{\pi}
$$

The Baxter-King filter is a finite data approximation to the ideal bandpass filter with following moving average weights

$$
y_t = \hat{B}(L)x_t = \sum_{j=-n}^{n} \hat{B}_j x_{t+j} = \hat{B}_0 x_t + \sum_{j=1}^{n} \hat{B}_j (x_{t-j} + x_{t+j})
$$

where

$$
\hat{B}_j = B_j - \frac{1}{2n+1} \sum_{j=-n}^{n} B_j
$$

If drift=TRUE the drift adjusted series is obtained

$$
\tilde{x}_t = x_t - t \left( \frac{x_T - x_1}{T - 1} \right), \ t = 0, 1, \dots, T - 1
$$

where  $\tilde{x}_t$  is the undrifted series.

#### Value

A "mFilter" object (see [mFilter](#page-15-1)).

#### <span id="page-6-0"></span>bkfilter 7

#### Author(s)

Mehmet Balcilar, <mehmet@mbalcilar.net>

#### References

M. Baxter and R.G. King. Measuring business cycles: Approximate bandpass filters. The Review of Economics and Statistics, 81(4):575-93, 1999.

L. Christiano and T.J. Fitzgerald. The bandpass filter. International Economic Review, 44(2):435- 65, 2003.

J. D. Hamilton. *Time series analysis.* Princeton, 1994.

R.J. Hodrick and E.C. Prescott. Postwar US business cycles: an empirical investigation. Journal of Money, Credit, and Banking, 29(1):1-16, 1997.

R.G. King and S.T. Rebelo. Low frequency filtering and real business cycles. Journal of Economic Dynamics and Control, 17(1-2):207-31, 1993.

D.S.G. Pollock. Trend estimation and de-trending via rational square-wave filters. Journal of Econometrics, 99:317-334, 2000.

#### See Also

[mFilter](#page-15-1), [bwfilter](#page-7-1), [cffilter](#page-10-1), [hpfilter](#page-13-1), [trfilter](#page-20-1)

#### Examples

```
## library(mFilter)
data(unemp)
opar <- par(no.readonly=TRUE)
unemp.bk <- bkfilter(unemp)
plot(unemp.bk)
unemp.bk1 <- bkfilter(unemp, drift=TRUE)
unemp.bk2 <- bkfilter(unemp, pl=8,pu=40,drift=TRUE)
unemp.bk3 <- bkfilter(unemp, pl=2,pu=60,drift=TRUE)
unemp.bk4 <- bkfilter(unemp, pl=2,pu=40,drift=TRUE)
par(mfrow=c(2,1),mar=c(3,3,2,1),cex=.8)
plot(unemp.bk1$x,
   main="Baxter-King filter of unemployment: Trend, drift=TRUE",
   col=1, ylab="")
lines(unemp.bk1$trend,col=2)
lines(unemp.bk2$trend,col=3)
lines(unemp.bk3$trend,col=4)
lines(unemp.bk4$trend,col=5)
legend("topleft",legend=c("series", "pl=2, pu=32", "pl=8, pu=40",
      "pl=2, pu=60", "pl=2, pu=40"), col=1:5, lty=rep(1,5), ncol=1)
plot(unemp.bk1$cycle,
main="Baxter-King filter of unemployment: Cycle,drift=TRUE",
```
8 bwfilter and the state of the state of the state of the state of the state of the state of the state of the state of the state of the state of the state of the state of the state of the state of the state of the state of

```
col=2, ylab="", ylim=range(unemp.bk3$cycle,na.rm=TRUE))
lines(unemp.bk2$cycle,col=3)
lines(unemp.bk3$cycle,col=4)
lines(unemp.bk4$cycle,col=5)
## legend("topleft",legend=c("pl=2, pu=32", "pl=8, pu=40", "pl=2, pu=60",
## "pl=2, pu=40"), col=1:5, lty=rep(1,5), ncol=1)
par(opar)
```
<span id="page-7-1"></span>

#### bwfilter *Butterworth filter of a time series*

#### Description

Filters a time series using the Butterworth square-wave highpass filter described in Pollock (2000).

#### Usage

bwfilter(x,freq=NULL,nfix=NULL,drift=FALSE)

#### Arguments

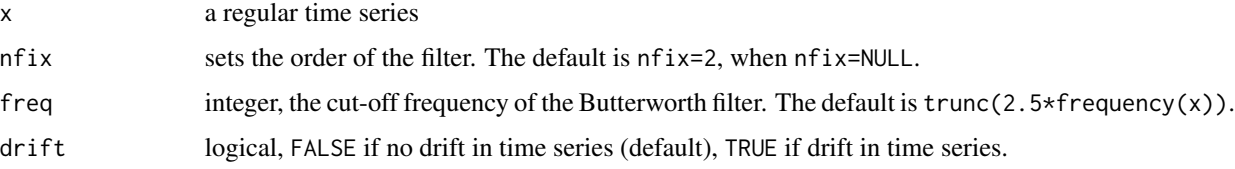

#### Details

Almost all filters in this package can be put into the following framework. Given a time series  ${x_t}_{t=1}^T$  we are interested in isolating component of  $x_t$ , denoted  $y_t$  with period of oscillations between  $p_l$  and  $p_u$ , where  $2 \leq p_l < p_u < \infty$ .

Consider the following decomposition of the time series

$$
x_t = y_t + \bar{x}_t
$$

The component  $y_t$  is assumed to have power only in the frequencies in the interval  $\{(a, b) \cup$  $(-a, -b)$ } ∈  $(-\pi, \pi)$ . *a* and *b* are related to  $p_l$  and  $p_u$  by

$$
a = \frac{2\pi}{p_u} \quad b = \frac{2\pi}{p_l}
$$

If infinite amount of data is available, then we can use the ideal bandpass filter

$$
y_t = B(L)x_t
$$

<span id="page-7-0"></span>

#### <span id="page-8-0"></span>bwfilter 9

where the filter,  $B(L)$ , is given in terms of the lag operator L and defined as

$$
B(L) = \sum_{j=-\infty}^{\infty} B_j L^j, \quad L^k x_t = x_{t-k}
$$

The ideal bandpass filter weights are given by

$$
B_j = \frac{\sin(jb) - \sin(ja)}{\pi j}
$$

$$
B_0 = \frac{b - a}{\pi}
$$

The digital version of the Butterworth highpass filter is described by the rational polynomial expression (the filter's z-transform)

$$
\frac{\lambda(1-z)^n(1-z^{-1})^n}{(1+z)^n(1+z^{-1})^n + \lambda(1-z)^n(1-z^{-1})^n}
$$

The time domain version can be obtained by substituting  $z$  for the lag operator  $L$ .

Pollock derives a specialized finite-sample version of the Butterworth filter on the basis of signal extraction theory. Let  $s_t$  be the trend and  $c_t$  cyclical component of  $y_t$ , then these components are extracted as

$$
y_t = s_t + c_t = \frac{(1+L)^n}{(1-L)^d} \nu_t + (1-L)^{n-d} \varepsilon_t
$$

where  $\nu_t \sim N(0, \sigma_{\nu}^2)$  and  $\varepsilon_t \sim N(0, \sigma_{\varepsilon}^2)$ .

If drift=TRUE the drift adjusted series is obtained as

$$
\tilde{x}_t = x_t - t \left( \frac{x_T - x_1}{T - 1} \right), \ t = 0, 1, \dots, T - 1
$$

where  $\tilde{x}_t$  is the undrifted series.

#### Value

A "mFilter" object (see [mFilter](#page-15-1)).

#### Author(s)

Mehmet Balcilar, <mehmet@mbalcilar.net>

#### References

M. Baxter and R.G. King. Measuring business cycles: Approximate bandpass filters. The Review of Economics and Statistics, 81(4):575-93, 1999.

L. Christiano and T.J. Fitzgerald. The bandpass filter. International Economic Review, 44(2):435- 65, 2003.

J. D. Hamilton. *Time series analysis.* Princeton, 1994.

R.J. Hodrick and E.C. Prescott. Postwar US business cycles: an empirical investigation. Journal of Money, Credit, and Banking, 29(1):1-16, 1997.

<span id="page-9-0"></span>R.G. King and S.T. Rebelo. Low frequency filtering and real business cycles. Journal of Economic Dynamics and Control, 17(1-2):207-31, 1993.

D.S.G. Pollock. Trend estimation and de-trending via rational square-wave filters. Journal of Econometrics, 99:317-334, 2000.

#### See Also

[mFilter](#page-15-1), [hpfilter](#page-13-1), [cffilter](#page-10-1), [bkfilter](#page-4-1), [trfilter](#page-20-1)

#### Examples

```
## library(mFilter)
data(unemp)
opar <- par(no.readonly=TRUE)
unemp.bw <- bwfilter(unemp)
plot(unemp.bw)
unemp.bw1 <- bwfilter(unemp, drift=TRUE)
unemp.bw2 <- bwfilter(unemp, freq=8,drift=TRUE)
unemp.bw3 <- bwfilter(unemp, freq=10, nfix=3, drift=TRUE)
unemp.bw4 <- bwfilter(unemp, freq=10, nfix=4, drift=TRUE)
par(mfrow=c(2,1),mar=c(3,3,2,1),cex=.8)
plot(unemp.bw1$x,
     main="Butterworth filter of unemployment: Trend,
     drift=TRUE",col=1, ylab="")
lines(unemp.bw1$trend,col=2)
lines(unemp.bw2$trend,col=3)
lines(unemp.bw3$trend,col=4)
lines(unemp.bw4$trend,col=5)
legend("topleft",legend=c("series", "freq=10, nfix=2",
       "freq=8, nfix=2", "freq=10, nfix=3", "freq=10, nfix=4"),
      col=1:5, lty=rep(1,5), ncol=1)
plot(unemp.bw1$cycle,
     main="Butterworth filter of unemployment: Cycle,drift=TRUE",
     col=2, ylab="", ylim=range(unemp.bw3$cycle,na.rm=TRUE))
lines(unemp.bw2$cycle,col=3)
lines(unemp.bw3$cycle,col=4)
lines(unemp.bw4$cycle,col=5)
## legend("topleft",legend=c("series", "freq=10, nfix=2", "freq=8,
## nfix=2", "freq## =10, nfix=3", "freq=10, nfix=4"), col=1:5,
## lty=rep(1,5), ncol=1)
```
par(opar)

<span id="page-10-1"></span><span id="page-10-0"></span>

#### Description

This function implements the Christiano-Fitzgerald approximation to the ideal band pass filter for a time series. The function computes cyclical and trend components of the time series using several band-pass approximation strategies.

#### Usage

```
cffilter(x,pl=NULL,pu=NULL,root=FALSE,drift=FALSE,
        type=c("asymmetric","symmetric","fixed","baxter-king","trigonometric"),
nfix=NULL,theta=1)
```
#### Arguments

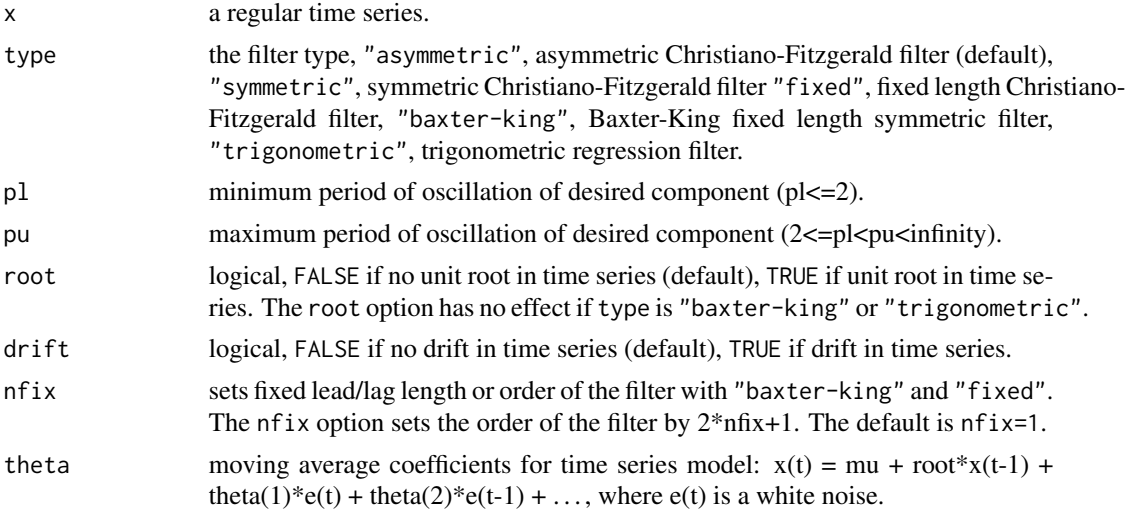

### Details

Almost all filters in this package can be put into the following framework. Given a time series  ${x_t}_{t=1}^T$  we are interested in isolating component of  $x_t$ , denoted  $y_t$  with period of oscillations between  $p_l$  and  $p_u$ , where  $2 \leq p_l < p_u < \infty$ .

Consider the following decomposition of the time series

$$
x_t = y_t + \bar{x}_t
$$

The component  $y_t$  is assumed to have power only in the frequencies in the interval  $\{(a, b)$  $(-a, -b)$ } ∈  $(-\pi, \pi)$ . *a* and *b* are related to  $p_l$  and  $p_u$  by

$$
a = \frac{2\pi}{p_u} \quad b = \frac{2\pi}{p_l}
$$

<span id="page-11-0"></span>If infinite amount of data is available, then we can use the ideal bandpass filter

$$
y_t = B(L)x_t
$$

where the filter,  $B(L)$ , is given in terms of the lag operator L and defined as

$$
B(L) = \sum_{j=-\infty}^{\infty} B_j L^j, \quad L^k x_t = x_{t-k}
$$

The ideal bandpass filter weights are given by

$$
B_j = \frac{\sin(jb) - \sin(ja)}{\pi j}
$$

$$
B_0 = \frac{b - a}{\pi}
$$

The finite sample approximation to the ideal bandpass filter uses the alternative filter

$$
y_t = \hat{B}(L)x_t = \sum_{j=-n_1}^{n_2} \hat{B}_{t,j}x_{t+j}
$$

Here the weights,  $\hat{B}_{t,j}$ , of the approximation is a solution to

$$
\hat{B}_{t,j} = \arg\min E\{(y_t - \hat{y}_t)^2\}
$$

The Christiano-Fitzgerald filter is a finite data approximation to the ideal bandpass filter and minimizes the mean squared error defined in the above equation.

Several band-pass approximation strategies can be selected in the function cffilter. The default setting of cffilter returns the filtered data  $\hat{y}_t$  associated with the unrestricted optimal filter assuming no unit root, no drift and an iid filter.

If theta is not equal to 1 the series is assumed to follow a moving average process. The moving average weights are given by theta. The default is theta=1 (iid series). If theta=  $(\theta_1, \theta_2, \ldots)$ then the series is assumed to be

$$
x_t = \mu + 1_{root} x_{t-1} + \theta_1 e_t + \theta_2 e_{t-1} + \dots
$$

where  $1_{root} = 1$  if the option root=1 and  $1_{root} = 0$  if the option root=0, and  $e_t$  is a white noise. If drift=TRUE the drift adjusted series is obtained as

$$
\tilde{x}_t = x_t - t \left( \frac{x_T - x_1}{T - 1} \right), \ \ t = 0, 1, \dots, T - 1
$$

where  $\tilde{x}_t$  is the undrifted series.

#### Value

A "mFilter" object (see [mFilter](#page-15-1)).

#### Author(s)

Mehmet Balcilar, <mehmet@mbalcilar.net>

#### <span id="page-12-0"></span>cffilter that the contract of the contract of the contract of the contract of the contract of the contract of the contract of the contract of the contract of the contract of the contract of the contract of the contract of

#### References

M. Baxter and R.G. King. Measuring business cycles: Approximate bandpass filters. The Review of Economics and Statistics, 81(4):575-93, 1999.

L. Christiano and T.J. Fitzgerald. The bandpass filter. International Economic Review, 44(2):435- 65, 2003.

J. D. Hamilton. *Time series analysis.* Princeton, 1994.

R.J. Hodrick and E.C. Prescott. Postwar US business cycles: an empirical investigation. Journal of Money, Credit, and Banking, 29(1):1-16, 1997.

R.G. King and S.T. Rebelo. Low frequency filtering and real business cycles. Journal of Economic Dynamics and Control, 17(1-2):207-31, 1993.

D.S.G. Pollock. Trend estimation and de-trending via rational square-wave filters. Journal of Econometrics, 99:317-334, 2000.

#### See Also

[mFilter](#page-15-1), [bwfilter](#page-7-1), [bkfilter](#page-4-1), [hpfilter](#page-13-1), [trfilter](#page-20-1)

#### Examples

```
## library(mFilter)
data(unemp)
opar <- par(no.readonly=TRUE)
unemp.cf <- cffilter(unemp)
plot(unemp.cf)
unemp.cf1 <- cffilter(unemp, drift=TRUE, root=TRUE)
unemp.cf2 <- cffilter(unemp, pl=8,pu=40,drift=TRUE, root=TRUE)
unemp.cf3 <- cffilter(unemp, pl=2,pu=60,drift=TRUE, root=TRUE)
unemp.cf4 <- cffilter(unemp, pl=2,pu=40,drift=TRUE, root=TRUE,theta=c(.1,.4))
par(mfrow=c(2,1),mar=c(3,3,2,1),cex=.8)
plot(unemp.cf1$x,
main="Christiano-Fitzgerald filter of unemployment: Trend \n root=TRUE,drift=TRUE",
col=1, ylab="")
lines(unemp.cf1$trend,col=2)
lines(unemp.cf2$trend,col=3)
lines(unemp.cf3$trend,col=4)
lines(unemp.cf4$trend,col=5)
legend("topleft",legend=c("series", "pl=2, pu=32", "pl=8, pu=40", "pl=2, pu=60",
"pl=2, pu=40, theta=.1,.4"), col=1:5, lty=rep(1,5), ncol=1)
plot(unemp.cf1$cycle,
main="Christiano-Fitzgerald filter of unemployment: Cycle \n root=TRUE,drift=TRUE",
col=2, ylab="", ylim=range(unemp.cf3$cycle))
lines(unemp.cf2$cycle,col=3)
lines(unemp.cf3$cycle,col=4)
lines(unemp.cf4$cycle,col=5)
```
<span id="page-13-0"></span>14 hpfilter and the set of the set of the set of the set of the set of the set of the set of the set of the set of the set of the set of the set of the set of the set of the set of the set of the set of the set of the set

```
## legend("topleft",legend=c("pl=2, pu=32", "pl=8, pu=40", "pl=2, pu=60",
## "pl=2, pu=40, theta=.1,.4"), col=2:5, lty=rep(1,4), ncol=2)
par(opar)
```
<span id="page-13-1"></span>hpfilter *Hodrick-Prescott filter of a time series*

#### Description

This function implements the Hodrick-Prescott for estimating cyclical and trend component of a time series. The function computes cyclical and trend components of the time series using a frequency cut-off or smoothness parameter.

#### Usage

```
hpfilter(x,freq=NULL,type=c("lambda","frequency"),drift=FALSE)
```
#### Arguments

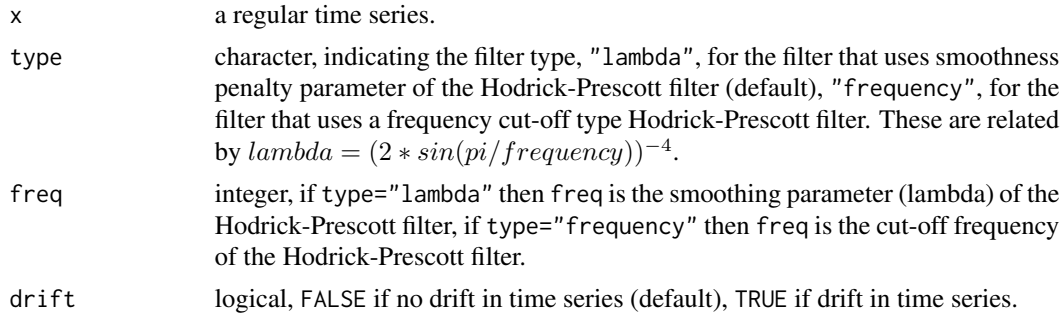

#### Details

Almost all filters in this package can be put into the following framework. Given a time series  ${x_t}_{t=1}^T$  we are interested in isolating component of  $x_t$ , denoted  $y_t$  with period of oscillations between  $p_l$  and  $p_u$ , where  $2 \leq p_l < p_u < \infty$ .

Consider the following decomposition of the time series

 $x_t = y_t + \bar{x}_t$ 

The component  $y_t$  is assumed to have power only in the frequencies in the interval  $\{(a, b) \cup$  $(-a, -b)$ } ∈  $(-\pi, \pi)$ . *a* and *b* are related to  $p_l$  and  $p_u$  by

$$
a = \frac{2\pi}{p_u} \quad b = \frac{2\pi}{p_l}
$$

If infinite amount of data is available, then we can use the ideal bandpass filter

$$
y_t = B(L)x_t
$$

#### <span id="page-14-0"></span>hpfilter that the contract of the contract of the contract of the contract of the contract of the contract of the contract of the contract of the contract of the contract of the contract of the contract of the contract of

where the filter,  $B(L)$ , is given in terms of the lag operator L and defined as

$$
B(L) = \sum_{j=-\infty}^{\infty} B_j L^j, \quad L^k x_t = x_{t-k}
$$

The ideal bandpass filter weights are given by

$$
B_j = \frac{\sin(jb) - \sin(ja)}{\pi j}
$$

$$
B_0 = \frac{b - a}{\pi}
$$

The Hodrick-Prescott filter obtains the filter weights  $\hat{B}_j$  as a solution to

$$
\hat{B}_j = \arg\min E\{(y_t - \hat{y}_t)^2\} = \arg\min \left\{\sum_{t=1}^T (y_t - \hat{y}_t)^2 + \lambda \sum_{t=2}^{T-1} (\hat{y}_{t+1} - 2\hat{y}_t + \hat{y}_{t-1})^2\right\}
$$

The Hodrick-Prescott filter is a finite data approximation with following moving average weights

$$
\hat{B}_j = \frac{1}{2\pi} \int_{-\pi}^{\pi} \frac{4\lambda (1 - \cos(\omega))^2}{1 + 4\lambda (1 - \cos(\omega))^2} e^{i\omega j} d\omega
$$

If drift=TRUE the drift adjusted series is obtained as

$$
\tilde{x}_t = x_t - t \left( \frac{x_T - x_1}{T - 1} \right), \ \ t = 0, 1, \dots, T - 1
$$

where  $\tilde{x}_t$  is the undrifted series.

#### Value

A "mFilter" object (see [mFilter](#page-15-1)).

#### Author(s)

Mehmet Balcilar, <mehmet@mbalcilar.net>

#### References

M. Baxter and R.G. King. Measuring business cycles: Approximate bandpass filters. The Review of Economics and Statistics, 81(4):575-93, 1999.

L. Christiano and T.J. Fitzgerald. The bandpass filter. International Economic Review, 44(2):435- 65, 2003.

J. D. Hamilton. *Time series analysis.* Princeton, 1994.

R.J. Hodrick and E.C. Prescott. Postwar US business cycles: an empirical investigation. Journal of Money, Credit, and Banking, 29(1):1-16, 1997.

R.G. King and S.T. Rebelo. Low frequency filtering and real business cycles. Journal of Economic Dynamics and Control, 17(1-2):207-31, 1993.

D.S.G. Pollock. Trend estimation and de-trending via rational square-wave filters. Journal of Econometrics, 99:317-334, 2000.

#### <span id="page-15-0"></span>16 mFilter

#### See Also

[mFilter](#page-15-1), [bwfilter](#page-7-1), [cffilter](#page-10-1), [bkfilter](#page-4-1), [trfilter](#page-20-1)

#### Examples

```
## library(mFilter)
data(unemp)
opar <- par(no.readonly=TRUE)
unemp.hp <- hpfilter(unemp)
plot(unemp.hp)
unemp.hp1 <- hpfilter(unemp, drift=TRUE)
unemp.hp2 <- hpfilter(unemp, freq=800, drift=TRUE)
unemp.hp3 <- hpfilter(unemp, freq=12,type="frequency",drift=TRUE)
unemp.hp4 <- hpfilter(unemp, freq=52,type="frequency",drift=TRUE)
par(mfrow=c(2,1),mar=c(3,3,2,1),cex=.8)
plot(unemp.hp1$x, ylim=c(2,13),
main="Hodrick-Prescott filter of unemployment: Trend, drift=TRUE",
     col=1, ylab="")
lines(unemp.hp1$trend,col=2)
lines(unemp.hp2$trend,col=3)
lines(unemp.hp3$trend,col=4)
lines(unemp.hp4$trend,col=5)
legend("topleft",legend=c("series", "lambda=1600", "lambda=800",
       "freq=12", "freq=52"), col=1:5, lty=rep(1,5), ncol=1)
plot(unemp.hp1$cycle,
main="Hodrick-Prescott filter of unemployment: Cycle,drift=TRUE",
     col=2, ylab="", ylim=range(unemp.hp4$cycle,na.rm=TRUE))
lines(unemp.hp2$cycle,col=3)
lines(unemp.hp3$cycle,col=4)
lines(unemp.hp4$cycle,col=5)
## legend("topleft",legend=c("lambda=1600", "lambda=800",
## "freq=12", "freq=52"), col=1:5, lty=rep(1,5), ncol=1)
par(opar)
```
<span id="page-15-1"></span>mFilter *Decomposition of a time series into trend and cyclical components using various filters*

#### Description

mFilter is a generic function for filtering time series data. The function invokes particular *filters* which depend on filter type specified via its argument filter. The filters implemented in the package mFilter package are useful for smoothing, and estimating tend and cyclical components. Some

#### <span id="page-16-0"></span>mFilter 17

of these filters are commonly used in economics and finance for estimating cyclical component of time series.

The mFilter currently applies only to time series objects. However a default method is available and should work for any [numeric](#page-0-0) or [vector](#page-0-0) object.

#### Usage

```
mFilter(x, ...)
  ## Default S3 method:
mFilter(x, ...)## S3 method for class 'ts'
mFilter(x, filter=c("HP", "BK", "CF", "BW", "TR"), ...)
```
#### Arguments

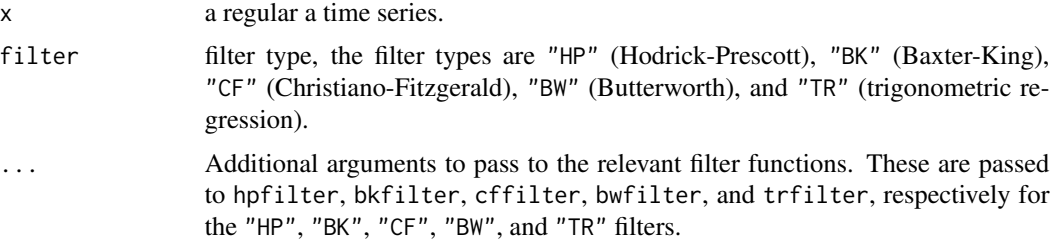

#### Details

The default behaviour is to apply the default filter to [ts](#page-0-0) objects.

#### Value

An object of class "mFilter".

The function summary is used to obtain and print a summary of the results, while the function plot produces a plot of the original series, the trend, and the cyclical components. The function print is also available for displaying estimation results.

The generic accessor functions fitted and residuals extract estimated trend and cyclical componets of an "mFilter" object, respectively.

An object of class "mFilter" is a list containing at least the following elements:

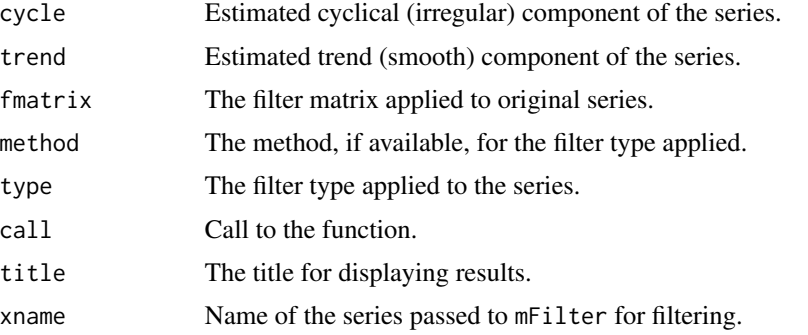

<span id="page-17-0"></span>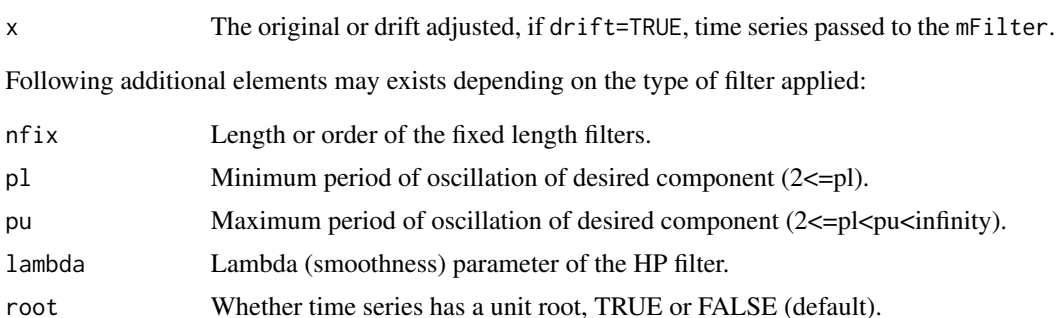

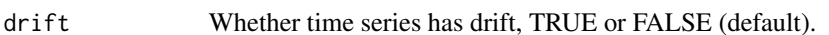

theta MA coefficients for time series model, used in "CF" filter.

#### Author(s)

Mehmet Balcilar, <mehmet@mbalcilar.net>

#### See Also

Other functions which return objects of class "mFilter" are [bkfilter](#page-4-1), [bwfilter](#page-7-1), [cffilter](#page-10-1), [bkfilter](#page-4-1), [trfilter](#page-20-1). Following functions apply the relevant methods to an object of the "mFilter" class: [print.mFilter](#page-18-2), [summary.mFilter](#page-18-2), [plot.mFilter](#page-18-2), [fitted.mFilter](#page-18-2), [residuals.mFilter](#page-18-2).

#### Examples

```
## library(mFilter)
data(unemp)
opar <- par(no.readonly=TRUE)
unemp.hp <- mFilter(unemp,filter="HP") # Hodrick-Prescott filter
print(unemp.hp)
summary(unemp.hp)
residuals(unemp.hp)
fitted(unemp.hp)
plot(unemp.hp)
unemp.bk <- mFilter(unemp,filter="BK") # Baxter-King filter
unemp.cf <- mFilter(unemp,filter="CF") # Christiano-Fitzgerald filter
unemp.bw <- mFilter(unemp,filter="BW") # Butterworth filter
unemp.tr <- mFilter(unemp,filter="TR") # Trigonometric regression filter
par(mfrow=c(2,1),mar=c(3,3,2,1),cex=.8)
plot(unemp, main="Unemployment Series & Estimated Trend", col=1, ylab="")
lines(unemp.hp$trend,col=2)
lines(unemp.bk$trend,col=3)
lines(unemp.cf$trend,col=4)
lines(unemp.bw$trend,col=5)
lines(unemp.tr$trend,col=6)
```

```
legend("topleft",legend=c("series", "HP","BK","CF","BW","TR"),
    col=1:6,lty=rep(1,6),ncol=2)
plot(unemp.hp$cycle,main="Estimated Cyclical Component",
     ylim=c(-2,2.5),col=2,ylab="")
lines(unemp.bk$cycle,col=3)
lines(unemp.cf$cycle,col=4)
lines(unemp.bw$cycle,col=5)
lines(unemp.tr$cycle,col=6)
## legend("topleft",legend=c("HP","BK","CF","BW","TR"),
## col=2:6,lty=rep(1,5),ncol=2)
unemp.cf1 <- mFilter(unemp,filter="CF", drift=TRUE, root=TRUE)
unemp.cf2 <- mFilter(unemp,filter="CF", pl=8,pu=40,drift=TRUE, root=TRUE)
unemp.cf3 <- mFilter(unemp,filter="CF", pl=2,pu=60,drift=TRUE, root=TRUE)
unemp.cf4 <- mFilter(unemp,filter="CF", pl=2,pu=40,drift=TRUE,
             root = TRUE, theta = c(.1, .4))plot(unemp,
main="Christiano-Fitzgerald filter of unemployment: Trend \n root=TRUE,drift=TRUE",
     col=1, ylab="")
lines(unemp.cf1$trend,col=2)
lines(unemp.cf2$trend,col=3)
lines(unemp.cf3$trend,col=4)
lines(unemp.cf4$trend,col=5)
legend("topleft",legend=c("series", "pl=2, pu=32", "pl=8, pu=40",
"pl=2, pu=60", "pl=2, pu=40, theta=.1,.4"), col=1:5, lty=rep(1,5), ncol=1)
plot(unemp.cf1$cycle,
main="Christiano-Fitzgerald filter of unemployment: Cycle \n root=TRUE, drift=TRUE",
     col=2, ylab="", ylim=range(unemp.cf3$cycle))
lines(unemp.cf2$cycle,col=3)
lines(unemp.cf3$cycle,col=4)
lines(unemp.cf4$cycle,col=5)
## legend("topleft",legend=c("pl=2, pu=32", "pl=8, pu=40", "pl=2, pu=60",
## "pl=2, pu=40, theta=.1,.4"), col=2:5, lty=rep(1,4), ncol=2)
```
par(opar)

<span id="page-18-1"></span>mFilter-methods *Methods for mFilter objects*

#### <span id="page-18-2"></span>Description

Common methods for all mFilter objects usually created by the mFilter function.

#### Usage

```
## S3 method for class 'mFilter'
residuals(object, ...)
```

```
## S3 method for class 'mFilter'
fitted(object, ...)
## S3 method for class 'mFilter'
print(x, digits = max(3, getOption("digits") - 3), ...)## S3 method for class 'mFilter'
plot(x, reference.grid = TRUE, col = "steelblue", ask=interactive(), ...)## S3 method for class 'mFilter'
summary(object, digits = max(3, getOption("digits") - 3), ...)
```
#### Arguments

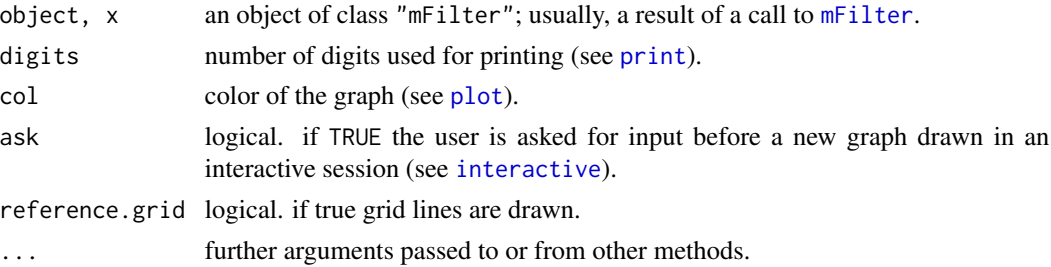

#### Value

for residuals and fitted a univariate time series; for plot, print, and summary the "mFilter" object.

#### Author(s)

Mehmet Balcilar, <mehmet@mbalcilar.net>

#### See Also

[mFilter](#page-15-1) for the function that returns an objects of class "mFilter". Other functions which return objects of class "mFilter" are [bkfilter](#page-4-1), [bwfilter](#page-7-1), [cffilter](#page-10-1), [bkfilter](#page-4-1), [trfilter](#page-20-1).

#### Examples

```
## library(mFilter)
```
data(unemp)

opar <- par(no.readonly=TRUE)

```
unemp.hp <- mFilter(unemp,filter="HP") # Hodrick-Prescott filter
print(unemp.hp)
summary(unemp.hp)
residuals(unemp.hp)
fitted(unemp.hp)
plot(unemp.hp)
```
par(opar)

<span id="page-19-0"></span>

<span id="page-20-1"></span><span id="page-20-0"></span>

#### Description

This function uses trigonometric regression filter for estimating cyclical and trend components of a time series. The function computes cyclical and trend components of the time series using a lower and upper cut-off frequency in the spirit of a band pass filter.

#### Usage

trfilter(x,pl=NULL,pu=NULL,drift=FALSE)

#### Arguments

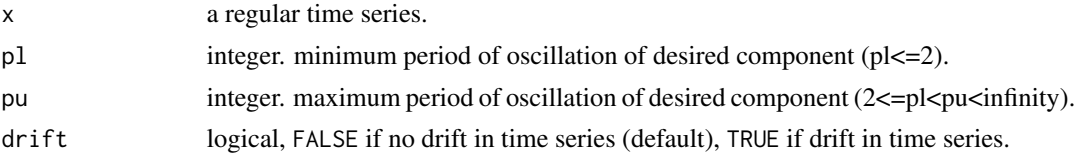

#### Details

Almost all filters in this package can be put into the following framework. Given a time series  ${x_t}_{t=1}^T$  we are interested in isolating component of  $x_t$ , denoted  $y_t$  with period of oscillations between  $p_l$  and  $p_u$ , where  $2 \leq p_l < p_u < \infty$ .

Consider the following decomposition of the time series

$$
x_t = y_t + \bar{x}_t
$$

The component  $y_t$  is assumed to have power only in the frequencies in the interval  $\{(a, b) \cup$  $(-a, -b)$ } ∈  $(-\pi, \pi)$ . *a* and *b* are related to  $p_l$  and  $p_u$  by

$$
a = \frac{2\pi}{p_u} \quad b = \frac{2\pi}{p_l}
$$

If infinite amount of data is available, then we can use the ideal bandpass filter

$$
y_t = B(L)x_t
$$

where the filter,  $B(L)$ , is given in terms of the lag operator L and defined as

$$
B(L) = \sum_{j=-\infty}^{\infty} B_j L^j, \quad L^k x_t = x_{t-k}
$$

The ideal bandpass filter weights are given by

$$
B_j = \frac{\sin(jb) - \sin(ja)}{\pi j}
$$

<span id="page-21-0"></span>22 transfer that the contract of the contract of the contract of the contract of the contract of the contract of the contract of the contract of the contract of the contract of the contract of the contract of the contract

$$
B_0 = \frac{b-a}{\pi}
$$

Let T be even and define  $n_1 = T/p_u$  and  $n_2 = T/p_l$ . The trigonometric regression filter is based on the following relation

$$
y_t = \sum_{j=n_2}^{n_1} \{a_j \cos(\omega_j t) + b_j \sin(\omega_j t)\}\
$$

where  $a_j$  and  $b_j$  are the coefficients obtained by regressing  $x_t$  on the indicated sine and cosine functions. Specifically,

$$
a_j = \frac{T}{2} \sum_{t=1}^{T} \cos(\omega_j t) x_t, \text{ for } j = 1, ..., T/2 - 1
$$
  
\n
$$
a_j = \frac{T}{2} \sum_{t=1}^{T} \cos(\pi t) x_t, \text{ for } j = T/2
$$
  
\nand  
\n
$$
b_j = \frac{T}{2} \sum_{t=1}^{T} \sin(\omega_j t) x_t, \text{ for } j = 1, ..., T/2 - 1
$$
  
\n
$$
b_j = \frac{T}{2} \sum_{t=1}^{T} \sin(\pi t) x_t, \text{ for } j = T/2
$$

Let  $\hat{B}(L)x_t$  be the trigonometric regression filter. It can be showed that  $\hat{B}(1) = 0$ , so that  $\hat{B}(L)$ has a unit root for  $t = 1, 2, \ldots, T$ . Also, when  $\hat{B}(L)$  is symmetric, it has a second unit root in the middle of the data for  $t$ . Therefore it is important to drift adjust data before it is filtered with a trigonometric regression filter.

If drift=TRUE the drift adjusted series is obtained as

$$
\tilde{x}_t = x_t - t \left( \frac{x_T - x_1}{T - 1} \right), \ \ t = 0, 1, \dots, T - 1
$$

where  $\tilde{x}_t$  is the undrifted series.

#### Value

A "mFilter" object (see [mFilter](#page-15-1)).

#### Author(s)

Mehmet Balcilar, <mehmet@mbalcilar.net>

#### References

M. Baxter and R.G. King. Measuring business cycles: Approximate bandpass filters. The Review of Economics and Statistics, 81(4):575-93, 1999.

L. Christiano and T.J. Fitzgerald. The bandpass filter. International Economic Review, 44(2):435- 65, 2003.

J. D. Hamilton. *Time series analysis.* Princeton, 1994.

R.J. Hodrick and E.C. Prescott. Postwar US business cycles: an empirical investigation. Journal of Money, Credit, and Banking, 29(1):1-16, 1997.

R.G. King and S.T. Rebelo. Low frequency filtering and real business cycles. Journal of Economic Dynamics and Control, 17(1-2):207-31, 1993.

D.S.G. Pollock. Trend estimation and de-trending via rational square-wave filters. Journal of Econometrics, 99:317-334, 2000.

#### <span id="page-22-0"></span> $\mu$ unemp 23

#### See Also

[mFilter](#page-15-1), [hpfilter](#page-13-1), [cffilter](#page-10-1), [bkfilter](#page-4-1), [bwfilter](#page-7-1)

#### Examples

```
## library(mFilter)
data(unemp)
opar <- par(no.readonly=TRUE)
unemp.tr <- trfilter(unemp, drift=TRUE)
plot(unemp.tr)
unemp.tr1 <- trfilter(unemp, drift=TRUE)
unemp.tr2 <- trfilter(unemp, pl=8,pu=40,drift=TRUE)
unemp.tr3 <- trfilter(unemp, pl=2,pu=60,drift=TRUE)
unemp.tr4 <- trfilter(unemp, pl=2,pu=40,drift=TRUE)
par(mfrow=c(2,1),mar=c(3,3,2,1),cex=.8)
plot(unemp.tr1$x,
main="Trigonometric regression filter of unemployment: Trend, drift=TRUE",
     col=1, ylab="")
lines(unemp.tr1$trend,col=2)
lines(unemp.tr2$trend,col=3)
lines(unemp.tr3$trend,col=4)
lines(unemp.tr4$trend,col=5)
legend("topleft",legend=c("series", "pl=2, pu=32", "pl=8, pu=40",
"pl=2, pu=60", "pl=2, pu=40"), col=1:5, lty=rep(1,5), ncol=1)
plot(unemp.tr1$cycle,
main="Trigonometric regression filter of unemployment: Cycle,drift=TRUE",
     col=2, ylab="", ylim=range(unemp.tr3$cycle,na.rm=TRUE))
lines(unemp.tr2$cycle,col=3)
lines(unemp.tr3$cycle,col=4)
lines(unemp.tr4$cycle,col=5)
## legend("topleft",legend=c("pl=2, pu=32", "pl=8, pu=40", "pl=2, pu=60",
## "pl=2, pu=40"), col=1:5, lty=rep(1,5), ncol=1)
par(opar)
```
unemp *US Quarterly Unemployment Series*

#### Description

Quarterly US unemployment series for 1959.1 to 2000.4. *number of observations* : 168 *observation* : country *country* : United States

#### 24 unemp

#### Usage

data(unemp)

#### Format

A time series containing :

unemp unemployment rate (average of months in quarter)

#### Author(s)

Mehmet Balcilar, <mehmet@mbalcilar.net>

#### Source

Bureau of Labor Statistics, OECD, Federal Reserve.

#### References

Stock, James H. and Mark W. Watson (2003) *Introduction to Econometrics*, Addison-Wesley Educational Publishers, chapter 12 and 14.

#### Examples

## library(mFilter)

data(unemp)

```
unemp.hp <- mFilter(unemp,filter="HP") # Hodrick-Prescott filter
unemp.bk <- mFilter(unemp,filter="BK") # Baxter-King filter
unemp.cf <- mFilter(unemp,filter="CF") # Christiano-Fitzgerald filter
opar <- par(no.readonly=TRUE)
par(mfrow=c(2,1),mar=c(3,3,2,1))
plot(unemp,main="Unemployment Series & Estimated Trend",col=1,ylab="")
lines(unemp.hp$trend,col=2)
lines(unemp.bk$trend,col=3)
lines(unemp.cf$trend,col=4)
legend("topleft",legend=c("series", "HP","BK","CF"),col=1:4,
       lty=rep(1,4),ncol=2)
plot(unemp.hp$cycle,main="Estimated Cyclical Component",col=2,
     ylim=c(-2,2),ylab="")
lines(unemp.bk$cycle,col=3)
lines(unemp.cf$cycle,col=4)
legend("topleft",legend=c("HP","BK","CF"),col=2:4,lty=rep(1,3),ncol=2)
par(opar)
```
# <span id="page-24-0"></span>Index

```
∗Topic datasets
    unemp, 23
∗Topic loess
    bkfilter, 5
    bwfilter, 8
    cffilter, 11
    hpfilter, 14
    mFilter, 16
    mFilter-methods, 19
    mFilter-package, 2
    trfilter, 21
∗Topic nonparametric
    bkfilter, 5
    bwfilter, 8
    cffilter, 11
    hpfilter, 14
    mFilter, 16
    mFilter-methods, 19
    mFilter-package, 2
    trfilter, 21
∗Topic smooth
    bkfilter, 5
    bwfilter, 8
    cffilter, 11
    hpfilter, 14
    mFilter, 16
    mFilter-methods, 19
    mFilter-package, 2
    trfilter, 21
∗Topic ts
    bkfilter, 5
    bwfilter, 8
    cffilter, 11
    hpfilter, 14
    mFilter, 16
    mFilter-methods, 19
    mFilter-package, 2
    trfilter, 21
```
bwfilter, *[5](#page-4-0)*, *[7](#page-6-0)*, [8,](#page-7-0) *[13](#page-12-0)*, *[16](#page-15-0)*, *[18](#page-17-0)*, *[20](#page-19-0)*, *[23](#page-22-0)* cffilter, *[5](#page-4-0)*, *[7](#page-6-0)*, *[10](#page-9-0)*, [11,](#page-10-0) *[16](#page-15-0)*, *[18](#page-17-0)*, *[20](#page-19-0)*, *[23](#page-22-0)* fitted.mFilter, *[18](#page-17-0)* fitted.mFilter *(*mFilter-methods*)*, [19](#page-18-0) hpfilter, *[5](#page-4-0)*, *[7](#page-6-0)*, *[10](#page-9-0)*, *[13](#page-12-0)*, [14,](#page-13-0) *[23](#page-22-0)* interactive, *[20](#page-19-0)* mFilter, *[5](#page-4-0)[–7](#page-6-0)*, *[9,](#page-8-0) [10](#page-9-0)*, *[12,](#page-11-0) [13](#page-12-0)*, *[15,](#page-14-0) [16](#page-15-0)*, [16,](#page-15-0) *[20](#page-19-0)*, *[22,](#page-21-0) [23](#page-22-0)* mFilter-methods, [19](#page-18-0) mFilter-package, [2](#page-1-0) numeric, *[17](#page-16-0)* plot, *[20](#page-19-0)* plot.mFilter, *[18](#page-17-0)* plot.mFilter *(*mFilter-methods*)*, [19](#page-18-0) print, *[20](#page-19-0)* print.mFilter, *[18](#page-17-0)* print.mFilter *(*mFilter-methods*)*, [19](#page-18-0) residuals.mFilter, *[18](#page-17-0)* residuals.mFilter *(*mFilter-methods*)*, [19](#page-18-0) summary.mFilter, *[18](#page-17-0)* summary.mFilter *(*mFilter-methods*)*, [19](#page-18-0) trfilter, *[5](#page-4-0)*, *[7](#page-6-0)*, *[10](#page-9-0)*, *[13](#page-12-0)*, *[16](#page-15-0)*, *[18](#page-17-0)*, *[20](#page-19-0)*, [21](#page-20-0) ts, *[17](#page-16-0)* unemp, [23](#page-22-0) vector, *[17](#page-16-0)*

bkfilter, *[5](#page-4-0)*, [5,](#page-4-0) *[10](#page-9-0)*, *[13](#page-12-0)*, *[16](#page-15-0)*, *[18](#page-17-0)*, *[20](#page-19-0)*, *[23](#page-22-0)*